U.S. Senator Phil Gramm Doctoral Fellowship Award

- Navigate to the Graduate and Professional School's InfoReady portal (<u>tamugrad.infoready4.com</u>). This page should be bookmarked for later access.
  - a. Login using the button on the upper corner.
  - b. Click on the appropriate application from the table.

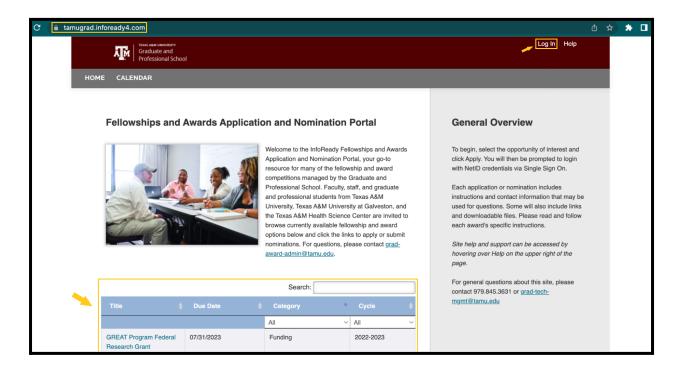

<u>IMPORTANT</u>: InfoReady works best on a computer (desktop or laptop). Accessing via mobile device may result in difficulties navigating the platform and submitting applications.

The U.S. Senator Phil Gramm Doctoral Fellowship application can also be accessed with the following link:

- \*\*Deadline: Friday, July 14, 2023, 5 pm CDT https://tamugrad.infoready4.com/#freeformCompetitionDetail/1907150
  - College/School Administrators will submit up to four (4) of the departmental nominations to the Graduate and Professional School via <u>InfoReady</u>.

U.S. Senator Phil Gramm Doctoral Fellowship Award

2. Click on the blue "**Texas A&M University Login**" button. Please use your Texas A&M University CAS login credentials associated with your @tamu.edu email.

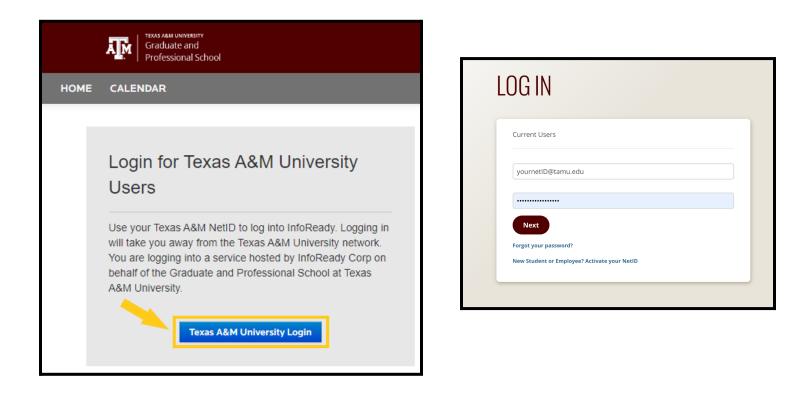

U.S. Senator Phil Gramm Doctoral Fellowship Award

3. Select <u>2023 U.S. Senator Phil Gramm Doctoral Fellowship Award</u> competition from the table. You will be taken to the competition's main page containing general information about the competition. Click "**Apply**" to proceed.

| Graduate and<br>Professional School                                                                                                    | Log In Help                                                                                                    |
|----------------------------------------------------------------------------------------------------|----------------------------------------------------------------------------------------------------|
| HOME CALENDAR                                                                                                    |                                                                                                    |
| 2023 US Senator Phil Gramm Doctoral Fello                                                                                                    | wship Award                                                                                                    |
| 2023 US Senator Phil Gramm Doctoral Fellowship A                                                                                                    | ward                                                                                                    |
| ✓ Dates                                                                                                    | ibmission Deadline: Friday, July 14, 2023 at 5:00 pm<br>ADD TO CALENDAR                                                                                                    |
| > Details                                                                                                    |                                                                                                    |
|                                                                                                    | to currently enrolled doctoral students at Texas A&M University, recognizes scholarly excellence. This fellowship<br>g and research by doctoral students whose command of their respective disciplines exemplifies the meaning of |
| <ul> <li>fellowship in the amount of \$5000 (credited to recipient's TAMU stur<br/>All departmental nominations must be submitted to the college/school le<br/>Graduate and Professional School for final consideration.</li> </ul> | ent account) in fall 2023.<br>rel first. College/School Administrators will then select four (4) of the departmental nominations to submit to the                                                                                 |
| Two Deadlines:<br>• Deadline for departmental nominations to be submitted to the colleg<br>• Deadline for colleges/schools to submit up to four (4) nominations to                                                                  | a/school graduate dean: Friday, July 7, 2023, at 5pm CDT.<br>the TAMU Grad School via InfoReady: Friday, July 14, 2023, at 5pm CDT.                                                                                               |
| Appty                                                                                                    |                                                                                                    |
| Grad Tech Support Graduate and I<br>was assumed<br>Graduate and Collections? Email us 204 Nagle Hall<br>Collection and Collection State                                                                                             | indicady                                                                                                    |

To view a .pdf copy of the Phil Gramm Doctoral Fellowship Guidelines and InfoReady Nomination Submission Instructions, please click on the links under "**Supporting Documentation**".

| Cozo do Senator Filli    | Gramm Doctoral Fellowship Award |                                                     | PDF |
|--------------------------|---------------------------------|-----------------------------------------------------|-----|
| Details Apply            |                                 |                                                     |     |
| 2023 US Senator Phil Gra | mm Doctoral Fellowship Award    |                                                     |     |
| ✓ Dates                  |                                 |                                                     |     |
|                          | Internal Submission Deadline:   | Friday, July 14, 2023 at 5:00 pm<br>ADD TO CALENDAR |     |
| ✓ Details                |                                 |                                                     |     |
|                          | Administrator(s):               | Teagen Hruska (Owner)                               |     |
|                          | Category:                       | Awards                                              |     |
|                          | Participating Organization(s):  | College of Education and Human Development          |     |
|                          |                                 | College of Architecture                             |     |
|                          |                                 | College of Engineering                              |     |
|                          |                                 | College of Agriculture and Life Sciences            |     |
|                          |                                 | College of Arts and Sciences                        |     |
|                          |                                 | School of Public Health                             |     |
|                          |                                 | School of Veterinary Medicine & Biomedical Sciences |     |
|                          |                                 | School of Medicine                                  |     |
|                          |                                 | Mays Business School                                |     |
|                          |                                 | Bush School of Government & Public Service          |     |
|                          |                                 | College of Dentistry                                |     |
|                          | Cycle:                          | 2023-2024                                           |     |
|                          | Supporting Documents:           | Announcement                                        |     |
|                          |                                 |                                                     |     |

U.S. Senator Phil Gramm Doctoral Fellowship Award

4. Please complete all required fields under the "Details" section of the application.

| This nomination is being submitted by the following College/Schoo    | College/School * |
|----------------------------------------------------------------------|------------------|
| This nomination is being submitted by the following College/School*  | College/School * |
| This nomination is being submitted by the following College/School * | College/School*  |
|                                                                      |                  |
| College of Engineering                                               | ⊘ -              |

U.S. Senator Phil Gramm Doctoral Fellowship Award

Look out for prompts mentioned by the administrator that provide instructions on how certain fields need to be answered.

| Circola       | Multiple         |                | as a single .p | - |  |
|---------------|------------------|----------------|----------------|---|--|
| Single        | Multiple         |                |                |   |  |
|               |                  |                |                |   |  |
|               |                  |                |                |   |  |
| Nomination Pa | cket Upload *    |                |                |   |  |
|               | nation requested | as a single in | df             |   |  |

U.S. Senator Phil Gramm Doctoral Fellowship Award

Navigate between pages by using the "**Previous**" and "**Next**" buttons at the bottom of each page.

| A       | Acknowledge the statement below *           |                         |      |
|---------|---------------------------------------------|-------------------------|------|
|         | All of the requested information is include | ed in the uploaded .pdf |      |
|         |                                             |                         |      |
|         |                                             | Previous                | (t ) |
|         |                                             | Previous                |      |
|         |                                             |                         |      |
| Save as | Draft                                       |                         |      |

U.S. Senator Phil Gramm Doctoral Fellowship Award

Use the **"Save as Draft**" button to save the application without submitting it. Saved drafts can be accessed from the **"Applications**" tab on the navigation bar.

| thruska@tamu.edu |      |
|------------------|------|
|                  | Next |
|                  |      |

U.S. Senator Phil Gramm Doctoral Fellowship Award

Track your progress using the blue bar at the top of each page.

|                                                                      | Answered 25/25 fields |
|----------------------------------------------------------------------|-----------------------|
| Nomination Information                                               |                       |
| This nomination is being submitted by the following College/School * |                       |
| College of Engineering                                               | ⊘ -                   |
|                                                                      |                       |

U.S. Senator Phil Gramm Doctoral Fellowship Award

Use the "Eraser" button to clear drop down selections

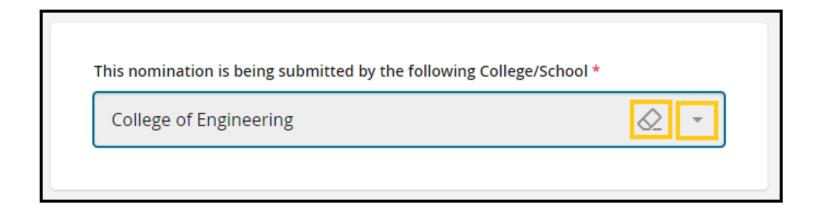

U.S. Senator Phil Gramm Doctoral Fellowship Award

5. In the "Nomination Documents" section, please review the textbox for Nomination Packet instructions.

| Nomir                                                                                   | nation Packet                                                                                                    |
|-----------------------------------------------------------------------------------------|----------------------------------------------------------------------------------------------------|
| Each n                                                                                  | omination packet should include the following information ( <b>in the following order</b> ):                                                                                                    |
| o<br>o<br>2. <b>A I</b><br>sh<br>3. <b>Pe</b><br>vit<br>4. <b>Le</b><br>me<br>tau<br>su | <ul> <li>cover sheet that includes:</li> <li>Title stating: Nomination for Gramm Doctoral Fellowship</li> <li>Full name of student, student's email, UIN and student's current address</li> <li>Name of nominator, department, college and nominator's email</li> <li>letter of nomination, summarizing the student's qualifications and why this student ould be selected for the award (<u>2 pages maximum</u>).</li> <li>ersonal, academic and career information about the nominee, such as a curriculum are or resume. (<u>3 pages maximum</u>)</li> <li>tters of support regarding the nominee's teaching and research abilities by the faculty embers of the nomineat department, peers of the nominee, and students previously ught by the nominee at Texas A&amp;M University. Submit no more than two letters of poport in each of the preceding categories (e.g., faculty, peers, and students previously ught). <u>Max # of letters allowed is six. Two pages max per letter.</u></li> </ul>                                                                                                    |
| 50)<br>0<br>0<br>0                                                                      | <ul> <li>e student's specific research, teaching, and scholastic achievements should include<br/>me or all of the following (5 pages maximum):</li> <li>Information in support of the nominee's teaching abilities, including, but not limited to,<br/>courses taught, number of students enrolled, type of preparation required for teaching<br/>courses, course evaluations, and grade distributions.</li> <li>Academic awards, scholarships, fellowships, or other scholarly recognition since<br/>becoming a graduate student.</li> <li>Presentations at local, state, national or international meetings of professional<br/>societies or topical conferences. Please <i>do not</i> include manuscripts (identify meeting or<br/>conference, title of presentation, place, date and role played by student).</li> <li>Printed or submitted publications. Please <i>do not</i> include manuscripts (document those<br/>accepted but not yet published). List a complete bibliographic citation with authors in<br/>the published order.</li> <li>Other research-related, scholarly, creative, or innovative activities (techniques, devices,<br/>or concepts developed; grant proposals written; etc.).</li> </ul> |

U.S. Senator Phil Gramm Doctoral Fellowship Award

6. Select how you would like to submit your packet:

1) Upload Nomination Packet as a combined document with all of the requested items (**single .pdf**) -or-

2) Upload each requested document individually (multiple .pdfs) .

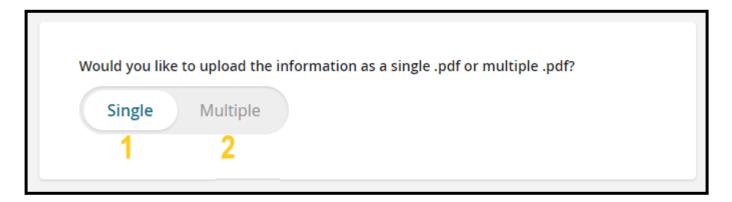

1) If you selected "**Single**" for your upload option, confirm the nomination packet includes all of the requested information listed in the instructions.

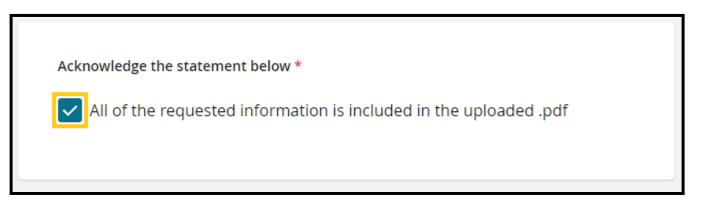

U.S. Senator Phil Gramm Doctoral Fellowship Award

Drag and drop the file into the box or use the "Choose File" button to upload the single .pdf file containing all requested information.

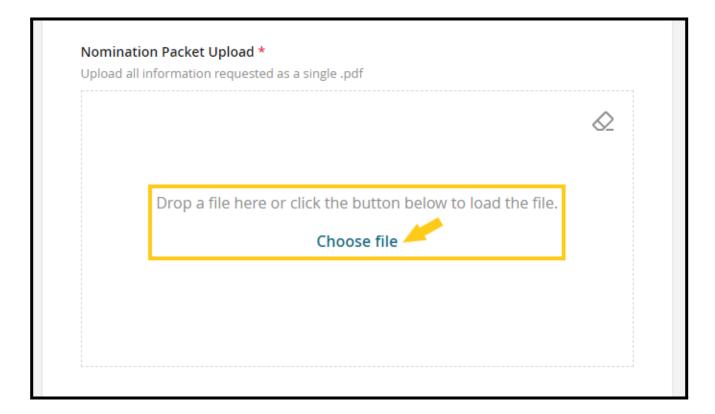

U.S. Senator Phil Gramm Doctoral Fellowship Award

#### 2) If you selected "<u>Multiple</u>" for your upload option, please upload individual .pdf documents in the following sections:

|          | Drop a file here or click the button below to load the file.                                       |  |
|----------|----------------------------------------------------------------------------------------------------|--|
|          | Choose file                                                                                        |  |
|          |                                                                                                    |  |
|          |                                                                                                    |  |
|          |                                                                                                    |  |
|          |                                                                                                    |  |
|          |                                                                                                    |  |
|          |                                                                                                    |  |
| Letter o | of nomination *                                                                                    |  |
| Summar   | izing the student's qualifications and why this student should be selected for the                 |  |
| Summar   |                                                                                                    |  |
| Summar   | izing the student's qualifications and why this student should be selected for the                 |  |
| Summar   | izing the student's qualifications and why this student should be selected for the                 |  |
| Summar   | izing the student's qualifications and why this student should be selected for the                 |  |
| Summar   | izing the student's qualifications and why this student should be selected for the pages maximum). |  |

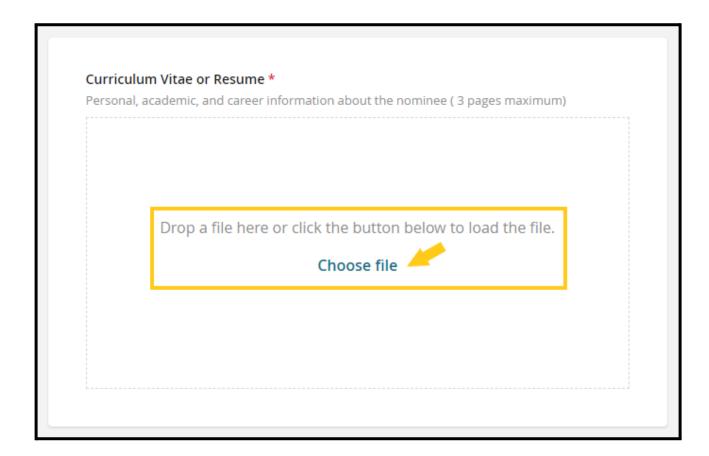

| aculty member of the nominating department letter 1                                  |                                                                                      | Faculty member of the nominating department letter 1<br>Pages max per letter<br>Drop a file here or click the button below to load the file. |      | Ilty members of the nominating department *                  |
|--------------------------------------------------------------------------------------|--------------------------------------------------------------------------------------|----------------------------------------------------------------------------------------------------|------|--------------------------------------------------------------|
| pages max per letter<br>Drop a file here or click the button below to load the file. | pages max per letter<br>Drop a file here or click the button below to load the file. | pages max per letter<br>Drop a file here or click the button below to load the file.                                                         | lett | ers maximum                                                  |
|                                                                                      |                                                                                      |                                                                                                    |      |                                                              |
| Choose file                                                                          | Choose file 🥌                                                                        | Choose file                                                                                                    |      |                                                              |
|                                                                                      |                                                                                      |                                                                                                    |      | Choose file                                                  |
| aculty member of the nominating department letter 2                                  | aculty member of the nominating department letter 2                                  |                                                                                                    |      |                                                              |
| aculty member of the nominating department letter 2                                  |                                                                                      | pages max per letter                                                                                                    |      |                                                              |
|                                                                                      |                                                                                      | pages max per letter                                                                                                    |      |                                                              |
| pages max per letter                                                                 | pages max per letter                                                                 |                                                                                                    |      |                                                              |
|                                                                                      | es max per letter                                                                    |                                                                                                    |      | Drop a file here or click the button below to load the file. |

| er of the nominee letter 1<br>ages max per letter            |
|--------------------------------------------------------------|
|                                                              |
|                                                              |
| Drop a file here or click the button below to load the file. |
| Choose file 🦯                                                |
| er of the nominee letter 2                                   |
| er of the nominee letter 2<br>ages max per letter            |
|                                                              |
| ages max per letter                                          |

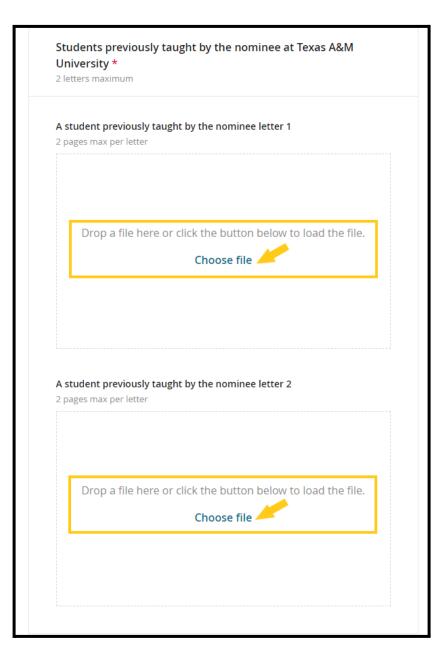

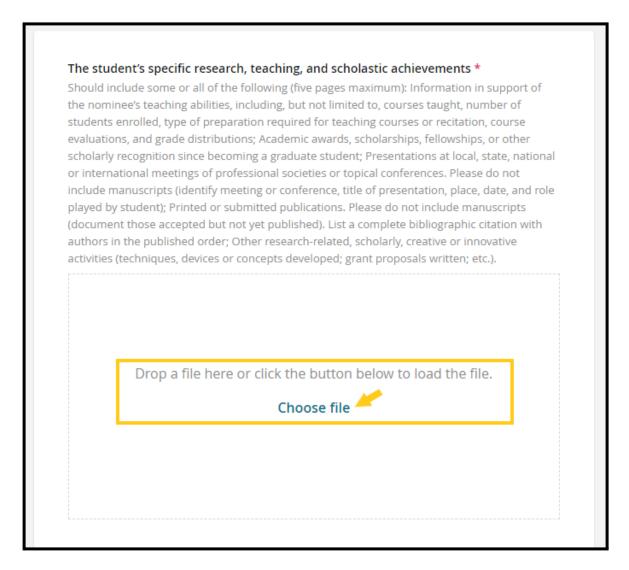

U.S. Senator Phil Gramm Doctoral Fellowship Award

Use the "File" button to replace the current document with a new one

|  |            | <u> </u> |
|--|------------|----------|
|  |            |          |
|  | Packet.pdf |          |

Use the "Eraser" button to remove the current document

|            | $rac{1}{2}$ |
|------------|-------------|
|            |             |
|            |             |
|            |             |
|            |             |
|            |             |
| Packet.pdf |             |
|            |             |
|            |             |
|            |             |

U.S. Senator Phil Gramm Doctoral Fellowship Award

After you have uploaded all nomination documents click "Next".

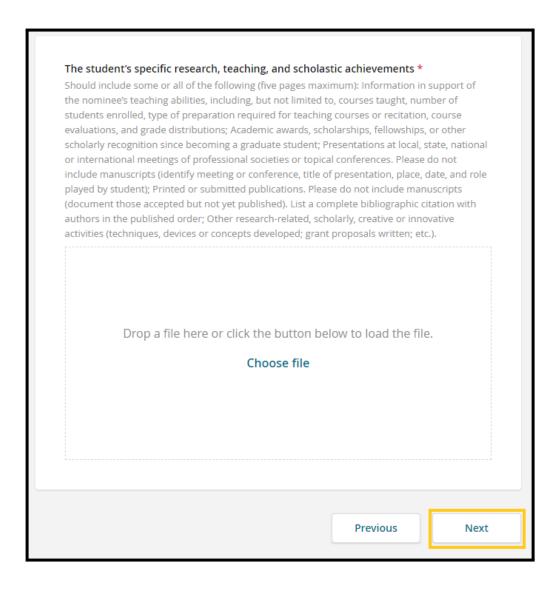

U.S. Senator Phil Gramm Doctoral Fellowship Award

7. In the "Additional Email Addresses for Notifications" section, enter a comma separated list of email addresses to be notified about updates to the application. This is optional.

Additional email addresses can be included to notify others that the application has been submitted.

|                          | Addresses for Notifications<br>below for individuals who should receive notifications for your |
|--------------------------|------------------------------------------------------------------------------------------------|
| application. Individuals | s you identify will receive all notifications you receive.                                     |
| Email Addresses for      | notifications                                                                                  |
|                          | Iresses for individuals that should receive notifications about your                           |
|                          |                                                                                                |
| Separate email addres    | sses with commas                                                                               |
| Separate email addre     | sses with commas                                                                               |

U.S. Senator Phil Gramm Doctoral Fellowship Award

Use the "Preview" button to review the application

|                                      |                              | should receive notifications f<br>all notifications you receive. | or your    |
|--------------------------------------|------------------------------|------------------------------------------------------------------|------------|
|                                      |                              |                                                                  |            |
| Email Addresses fo                   |                              |                                                                  |            |
| Include only email a<br>application. | ldresses for individuals tha | t should receive notifications                                   | about your |
| Separate email add                   | esses with commas            |                                                                  |            |
|                                      |                              |                                                                  |            |

U.S. Senator Phil Gramm Doctoral Fellowship Award

Incomplete required fields will be highlighted. All required fields must be completed in order to **preview** and **submit** the application.

| This field is required. |  |
|-------------------------|--|
| Nominee's UIN *         |  |
|                         |  |
|                         |  |
|                         |  |

U.S. Senator Phil Gramm Doctoral Fellowship Award

8. Use the "**Preview**" section to review the information entered before submitting.

| This r | nomination is being submitted by the following College/School * |   |
|--------|-----------------------------------------------------------------|---|
| Co     | llege of Engineering                                            | ~ |
|        |                                                                 |   |
| ubm    | itter's First Name *                                            |   |
| eage   | :n                                                              |   |
|        |                                                                 |   |
|        | itter's Last Name *                                             |   |
| Hrus   | a                                                               |   |
|        |                                                                 |   |
|        | Submitter Contact Information                                   |   |
|        | Submitter's Email *                                             |   |
|        | thruska@tamu.edu                                                |   |
|        | Submitter's Phone Number *                                      |   |
|        | 00000000                                                        |   |
|        |                                                                 |   |
|        |                                                                 |   |

U.S. Senator Phil Gramm Doctoral Fellowship Award

Use the "Edit" button for each page to return to the page and alter the information entered.

|              | nowledge the statement below *                                                                                                    |         |
|--------------|----------------------------------------------------------------------------------------------------|---------|
| $\checkmark$ | All of the requested information is included in the uploaded .pdf                                                                                                    |         |
|              |                                                                                                    |         |
|              |                                                                                                    | Edit    |
|              |                                                                                                    |         |
|              |                                                                                                    |         |
|              | Additional Email Addresses for Notifications<br>Add email addresses below for individuals who should receive notifications for                                           |         |
|              | Add email addresses below for individuals who should receive hotifications for<br>your application. Individuals you identify will receive all notifications you receive. |         |
|              |                                                                                                    |         |
|              | Email Addresses for notifications                                                                                                    |         |
|              | Include only email addresses for individuals that should receive notifications                                                                                           |         |
|              | about your application.<br>Separate email addresses with commas                                                                                                    |         |
|              | Separate email addresses with commas                                                                                                    |         |
|              |                                                                                                    |         |
|              |                                                                                                    | T-DA    |
|              |                                                                                                    | Edit    |
|              |                                                                                                    |         |
|              |                                                                                                    | Submit  |
|              |                                                                                                    | Cibrine |
|              |                                                                                                    |         |
|              |                                                                                                    |         |
| as Draf      | /t                                                                                                    |         |

U.S. Senator Phil Gramm Doctoral Fellowship Award

9. "Save or Submit Your Application" section:

Additional email addresses can be included to notify others that the application has been submitted.

To complete the application at a later time, click on the "Save as Draft" button.

To submit the application, click on the "**Submit Application**" button.

|           | <b>Email Addresses for notifications</b><br>Include only email addresses for individuals that should receive notifications<br>about your application. |        |
|-----------|----------------------------------------------------------------------------------------------------|--------|
|           | Separate email addresses with commas                                                                                                    |        |
|           |                                                                                                    | Edit   |
|           |                                                                                                    | Submit |
| Save as I | Draft                                                                                                    |        |

U.S. Senator Phil Gramm Doctoral Fellowship Award

Once the application is submitted, you will receive an email confirmation from **Texas A&M Graduate and Professional School** <**support@inforeadyreview.com**>.

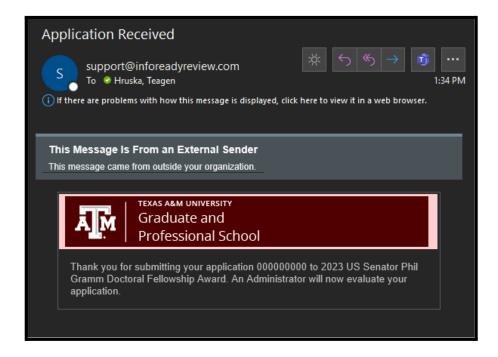

U.S. Senator Phil Gramm Doctoral Fellowship Award

Use the **Applications** tab on the navigation bar to view all of your submitted and draft nominations.

| Hello, Teagen   Sign Out   Help<br>Graduate and<br>Professional School |                                                                 |                        |                           |                      |            |             |                 |                |        |
|------------------------------------------------------------------------|-----------------------------------------------------------------|------------------------|---------------------------|----------------------|------------|-------------|-----------------|----------------|--------|
| OME CREATE                                                             | MANAGE REVIEWS                                                  | APPLICATIONS           | PROGRESS REPORTS          | CALENDAR             | MESSA      | GES RE      | PORTS           | ADMIN          |        |
|                                                                        |                                                                 |                        |                           |                      |            |             |                 |                |        |
| our Applicat                                                           | ions 🕑                                                          |                        |                           |                      |            |             |                 |                |        |
|                                                                        | are listed below. The search,<br>out the opportunity, and any a |                        |                           | applications as desi | red. Clicl | the applica | tion title to a | access your dr | aft or |
| · · ·                                                                  |                                                                 | pp                     |                           |                      |            |             | _               |                |        |
| iow 100 🗸 entrie                                                       | S                                                               |                        |                           |                      |            | Sear        | rch:            |                |        |
|                                                                        |                                                                 |                        |                           |                      |            | Due         |                 |                |        |
| Application Title                                                      | Competition Title                                               |                        |                           | Status               |            | Date        | Organ           |                | _      |
|                                                                        |                                                                 |                        |                           | All                  | ~          |             | All             | ✓ All          | ~      |
| 00000000<br>001687)                                                    | 2022-2023 Graduate and I<br>Form Survey                         | Professional School Ar | nual Fellowship Reporting | Draft                | (          | 6/30/2023   |                 | 2022-<br>2023  |        |
| 00000000                                                               | 2023 US Senator Phil Gra                                        | mm Doctoral Fellowsh   | p Award                   | Accepted (by Pro     | xy) (      | 7/14/2023   |                 | 2023-          |        |
| 001753)                                                                |                                                                 |                        |                           |                      |            |             |                 | 2024           |        |
| 00000000<br>001686)                                                    | 2022-2023 Graduate and I<br>Form Survey                         | Professional School Ar | nual Fellowship Reporting | Submitted (by Pro    | oxy) (     | 6/30/2023   |                 | 2022-<br>2023  |        |
| · · · · ·                                                              |                                                                 | allaurahia (Daurad 4)  |                           | Not Awarded (by      | (          | 5/12/2023   |                 | Roun           | d 1    |
| est (001688)                                                           | 2023 - 2024 Dissertation F                                      | ellowsnip (Round 1)    |                           | Proxy)               |            |             |                 |                |        |

U.S. Senator Phil Gramm Doctoral Fellowship Award

#### How to update your organization/college details linked to your profile

1. Log in to your account, click your name on the top right corner of the screen.

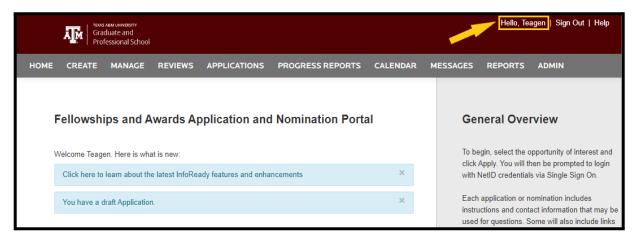

2. Click on the "Add College/Department" button to change your organization.

| User Profile            |                                                                                                    |                      |
|-------------------------|----------------------------------------------------------------------------------------------------|----------------------|
|                         |                                                                                                    | * indicates required |
| *First Name:            | Teagen                                                                                                    |                      |
| *Last Name:             | Hruska                                                                                                    |                      |
| Primary Title:          |                                                                                                    |                      |
| College/Department:     | Add College/Department                                                                                     |                      |
|                         | College of Education and Human Development<br>Educational Administration and Human<br>Resource Development |                      |
| Secondary Organization: | Add Secondary Organization                                                                                 |                      |

U.S. Senator Phil Gramm Doctoral Fellowship Award

3. A popup will appear. Select the college/department then click "Save & Close."

| Select 1    | Organization                                                   |                   |              | 0 |
|-------------|----------------------------------------------------------------|-------------------|--------------|---|
| Search:     | Search for an organization                                     | Search C          | lear         |   |
|             | pand your organization choices. Non-bolded names represent the | e lowest level li | isted.       |   |
| Unselect A  | onege or Denristry                                             |                   |              |   |
| <b>~</b> □¢ | College of Education and Human Development                     |                   |              |   |
| - 🖸         | Educational Administration and Human Resource Develop          | oment             |              | ы |
| / C         | ) Educational Psychology                                       |                   |              |   |
|             | ) Kinesiology and Sports Management                            |                   |              |   |
|             | ) Teaching, Learning and Culture                               |                   |              |   |
| > 🗆 🤇       | College of Engineering                                         |                   |              |   |
| > 🗆 🤇       | College of Nursing                                             |                   |              | - |
|             |                                                                | Cancel            | Save & Close |   |

Doing this will ensure that the selected College/Department will be used while you are filling out nominations in InfoReady. The system will automatically populate the aforementioned college/department based on information selected in your profile.

Need further assistance? Please contact: grad-award-admin@tamu.edu